- 1. Napisati potprogram kojim se za zadati niz prirodnih brojeva X dužine n, formira niz Y kao suma prostih delilaca odgovarajućeg elementa niza X.
- 2. Napisati potprogram kojim se za zadatu kvadratnu matricu A dimenzije m, formira niz X kao suma elemenata matrice A po vrstama gde su elementi prvo pomnoženi konstantom p i sabrani sa q (*p\*a(i,j)+q*). Elementi matrice A su prirodni brojevi.
- 3. Napisati glavni program kojim se iz prvog radnog lista ucitavaju broj m i kvadratna matrica Q dimenzije m. Formirati niz R od suma elemenata matrice Q po vrstama gde se elementi treće kolone množe sa 15 i sabraju sa 20. Formirati niz S kao sumu prostih delilaca odgovarajućeg elementa niza R. Upisati nizove R i S u drugom radnom list. Elementi matrice Q su prirodni brojevi.
- 1. Napisati potprogram kojim se od učitanog priprodnog broj M formira novi broj tako da ne sadrži cifru 9 u svom zapisu. Primer: 1239495 : 12345
- 2. Napisati potprogram kojim se za zadatu kvadratnu matricu A dimenzije m, formira niz X kao suma elemenata matrice A u šahovskom rasporedu elemenata po vrstama.

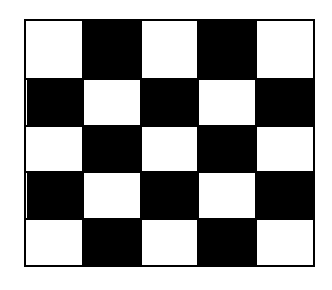

- 3. Napisati glavni program kojim se iz prvog radnog lista ucitavaju broj m i kvadratna matrica Q dimenzije m. Formirati niz R kao suma elemenata matrice Q u šahovskom rasporedu elemenata po vrstama. Formirati niz S od odgovarajudih elemenata niza R tako da ne sadrže cifru 9 u svom zapisu. Upisati nizove R i S u drugom radnom list. Elementi matrice Q su prirodni brojevi.
- 1. Napisati potprogram kojim se za učitani broj M određuje suma njegovih dvocifrenih delilaca.
- 2. Napisati potprogram koji za zadatu kvadratnu matricu A reda n formira niz čiji su elementi jednaki zbiru elemenata dijagonala paralelnih sporednoj.
- 3. Napisati glavni program kojim se iz aktivnog radnog lista ucitavaju broj m i kvadratna matrica Q reda m. Formirati niz R od zbira elemenata dijagonala paralelnih sporednoj. Formirati niz P u kome se nalaze zbirovi dvocifrenih delilaca odgovarajudih elemenata niza R. Upisati nizove R i P u novi radni list.

```
Attribute VB_Name = "Module1" 
Option Explicit 
Option Base 1 
Sub noviNiz(n As Long, x() As Long, y() As Long)
Dim i As Long, j As Long, p As Boolean, k As Long 
For i = 1 To n
    y(i) = 0For j = 2 To x(i) / 2If x(i) Mod j = 0 Then
            p = True 
            For k = 2 To j / 2If j Mod k = 0 Then
                    p = False 
                    Exit For 
                End If 
Next 
    Next 
            Next 
            If p Then 
                y(i) = y(i) + jEnd If 
        End If 
End Sub
Sub noviNiz_2(n As Long, x() As Long, y() As Long)
```

```
Dim i As Long, j As Long 
For i = 1 To n
    y(i) = 0For j = 2 To x(i) / 2
        If x(i) Mod j = 0 And prox(j) = 1 Then
            y(i) = y(i) + jEnd If 
   Next
```
Next

## **End Sub**

```
Function prost(m As Long) As Long
Dim i As Long 
prost = 1For i = 2 To m / 2
    If m Mod i = 0 Then
        prost = 0 
        Exit For 
    End If 
Next 
End Function
```

```
Sub nizMatrica(m As Long, a() As Long, x() As Long, p As Long, q As Long)
Dim i As Long, j As Long 
For i = 1 To m
    x(i) = 0For j = 1 To mx(i) = x(i) + p * a(i, k) + qNext 
    Next 
End Sub
Sub z1()
Dim m As Long, q(100, 100) As Long, r(100) As Long, s(100) As Long
Dim i As Long, j As Long, k1 As Long, k2 As Long 
k1 = 15: k2 = 20Worksheets("Sheet1").Activate 
m = Cells(1, 1)For i = 1 To m
    For j = 1 To mq(i, j) = Cells(i + 1, j)Next 
    Next 
Call nizMatrica(m, q, r, k1, k2)
Call noviNiz(m, r, s)
Worksheets("Sheet2").Activate 
For i = 1 To m
    Cells(i, 1) = r(i)Cells(i, 2) = s(i)Next 
End Sub
Function nb(m As Long) As Long
Dim c As Long, x(100) As Long, br As Long 
Dim i As Long 
br = 0Do While m > 0 c= m Mod 10 
   m = Fix(m / 10)If c \Leftrightarrow 9 Then
       br = br + 1x(br) = cEnd If 
Loop 
nb = 0For i = br To 1 Step -1nb = nb * 10 + x(i)Next 
End Function
```

```
Sub pp2(m As Long, a() As Long, x() As Long)
Dim i As Long, j As Long 
For i = 1 To m Step 2
    x(i) = 0For j = 2 To m Step 2
        x(i) = x(i) + a(i, j)Next 
    Next 
For i = 2 To m Step 2
    x(i) = 0For j = 1 To m Step 2
        x(i) = x(i) + a(i, j)Next 
    Next
```

```
End Sub
```

```
Sub pp2_2(m As Long, a() As Long, x() As Long)
Dim i As Long, j As Long 
For i = 1 To m
   x(i) = 0For j = 1 To m
        If i Mod 2 = 1 And j Mod 2 = 0 Then
           x(i) = x(i) + a(i, j)ElseIf i Mod 2 = 0 And j Mod 2 = 1 Then
            x(i) = x(i) + a(i, j)End If 
Next 
    Next
```
## **End Sub**

```
Sub z2()
Dim m As Long, q(100, 100) As Long, r(100) As Long, s(100) As Long 
Dim i As Long, j As Long 
Worksheets("Sheet1").Activate 
m = Cells(1, 1)For i = 1 To m
    For j = 1 To mq(i, j) = Cells(i + 1, j)Next 
    Next 
Call pp2(m, q, r)For i = 1 To m
    s(i) = nb(r(i))Next 
Worksheets("Sheet2").Activate 
For i = 1 To m
    Cells(i, 1) = r(i)Cells(i, 2) = s(i)Next 
End Sub
```

```
Function zbDvocif(m As Long) As Long
Dim i As Long 
zbDvocif = 0
For i = 10 To i/2If m Mod i = 0 AND i<100 Then zbDvocif = zbDvocif + i
    End If 
Next 
End Function
Sub pp3(m As Long, a() As Long, b() As Long, k As Long)
Dim i As Long, j As Long 
For k = 1 To 2 * m - 1b(k) = 0For i = 1 To mFor j = 1 To mIf i + j = k + 1 Then
                b(k) = b(k) + a(i, j) End If 
Next 
    Next 
        Next 
k = k - 1End Sub
Sub z3()
Dim m As Long, q(100, 100) As Long, r(100) As Long, s(100) As Long 
Dim i As Long, j As Long 
Worksheets("Sheet1").Activate 
m = Cells(1, 1)For i = 1 To m
    For j = 1 To mq(i, j) = Cells(i + 1, j)Next 
    Next 
Call pp2(m, q, r, s)For i = 1 To s
    p(i) = zbDvocif(r(i))Next 
Worksheets("Sheet2").Activate 
For i = 1 To s
    Cells(i, 1) = r(i)Cells(i, 2) = p(i)Next
```
## **End Sub**